# **QGIS Application - Bug report #350**

**wfs: indexStrtree.h missing**

*2006-10-18 09:47 AM - neteler-itc-it -*

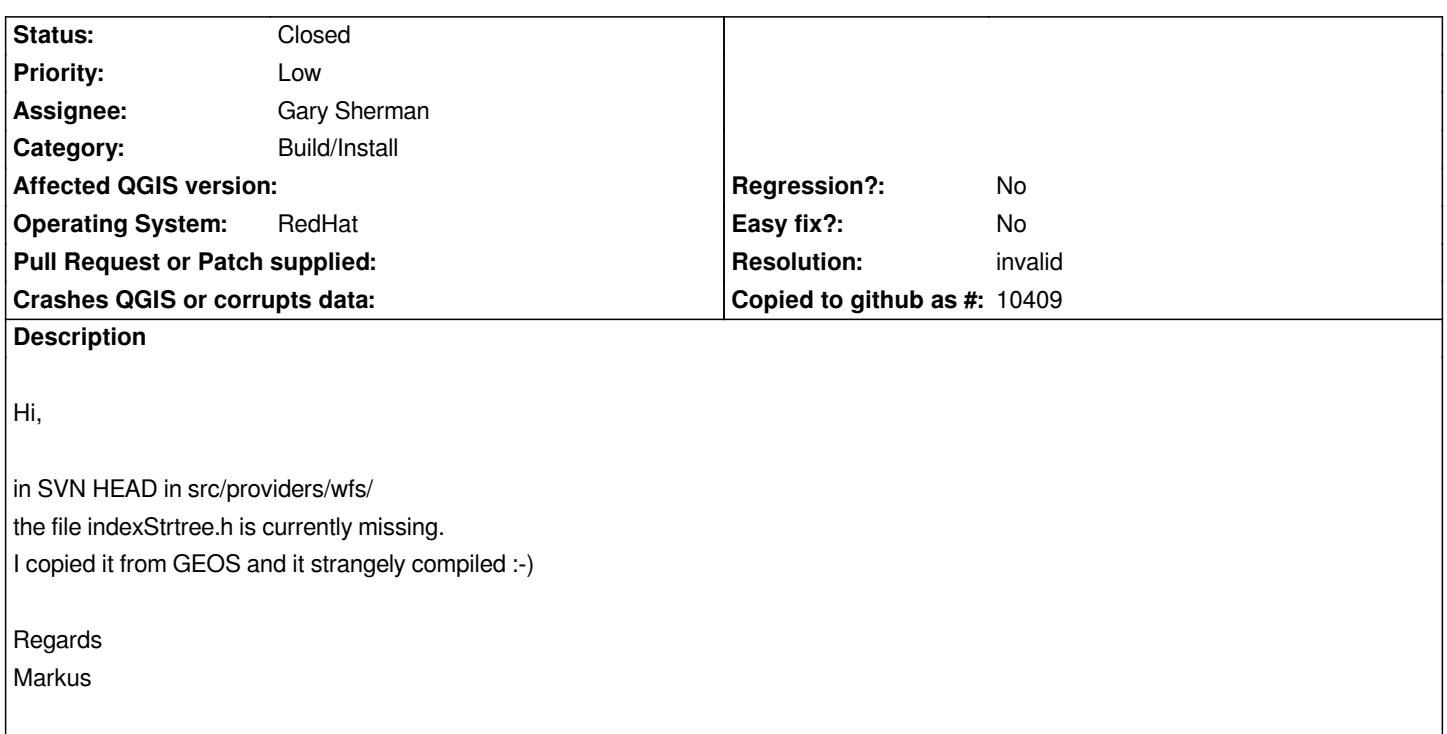

#### **History**

#### **#1 - 2006-10-21 10:42 PM - Marco Hugentobler**

*Hi Markus,*

*The file indexStrtree.h included by the WFS provider is the exactly the one from geos. If your compiler cannot find it, it is probably in an unusual place and we should fix the build system to find it. Usually, it is in /usr/include/geos and geos.h in /usr/include. The build system assumes, that indexStrtree.h is in the geos subdirectory under the directory where geos.h is located.*

#### **#2 - 2006-10-22 02:10 AM - neteler-itc-it -**

*Hi Marco,*

*for the other plugins that works. There*

*must be something missing in wfs/Makefile.am which is present*

*in the other plugin Makefile.am files.*

*In the old bugtracker I had reported similar things for the other*

*plugins which were fixes (once QGIS was still in CVS).*

*g++ -DHAVE\_CONFIG\_H -I. -I. -I../../.. -I../../core/ -I../../gui/ -I../../ui -I/usr/local/include -DQT3\_SUPPORT -I/usr/lib64/qt4/mkspecs/default -I/usr/lib64/qt4/include/Qt3Support -I/usr/lib64/qt4/include/QtCore -I/usr/lib64/qt4/include/QtDesigner -I/usr/lib64/qt4/include/QtGui -I/usr/lib64/qt4/include/QtNetwork -I/usr/lib64/qt4/include/QtOpenGL -I/usr/lib64/qt4/include/QtSql -I/usr/lib64/qt4/include/QtXml -I/usr/lib64/qt4/include -I/usr/lib64/qt4/include/QtSvg -I/usr/lib64/qt4/include/QtTest -I/usr/lib64/qt4/include/QtDesigner -D\_REENTRANT -DQT\_THREAD\_SUPPORT -DNO\_DEBUG -I/usr/local/include -I/usr/local/include/geos -g -O2 -MT libwfsprovider\_la-qgswfsprovider.lo -MD -MP -MF .deps/libwfsprovider\_la-qgswfsprovider.Tpo -c qgswfsprovider.cpp -fPIC -DPIC -o .libs/libwfsprovider\_la-qgswfsprovider.o In file included from qgswfsprovider.cpp:21:*

*qgswfsprovider.h:25:26: indexStrtree.h: No such file or directory*

*configured as:*

*GEOS : yes (Version 2.2.1)*

*locate indexStrtree.h /usr/include/geos/indexStrtree.h*

*I had GEOS in an unusual place but it seems to be picked from the System wide installation (for ./autogen.sh there is no path indication). But I don't see /usr/include/[geos/] listed above, is that the problem?*

*Best,*

*Markus*

**#3 - 2006-10-23 01:46 AM - neteler-itc-it -**

*Hi,*

*when I manually add -I/usr/include/geos to above g++ line, it compiles.*

*Markus*

### **#4 - 2006-10-23 06:17 AM - Marco Hugentobler**

*Markus,*

*It seems to me that your build system assumes your geos is in /usr/local, but it is in /usr/lib. Does it change anything when you do ./autogen.sh --with-geos=<path\_to\_geos-config> ... ?*

*And does your geos-config point to the right location?*

*Best, Marco*

## **#5 - 2006-10-23 09:32 AM - neteler-itc-it -**

*- Resolution set to invalid*

*- Status changed from Open to Closed*

*Hi Marco,*

*thanks -*

*--with-geos=/usr/bin/geos-config.sh*

*did the trick. Apparently I was expecting autogen.sh to look into /usr/bin/ by default.*

*Solved & thanks,*

*Markus*